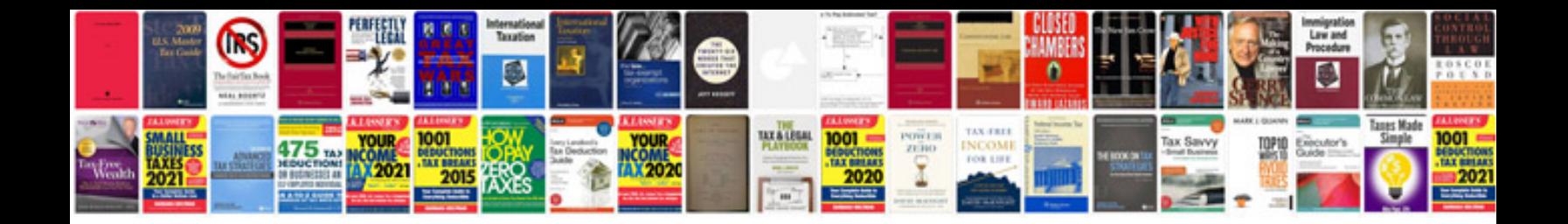

**Creating forms indesign** 

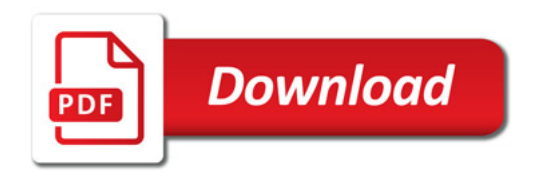

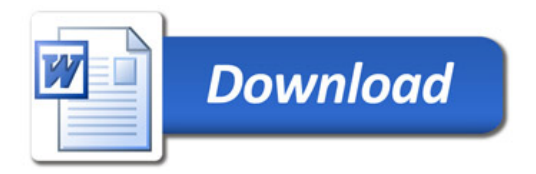